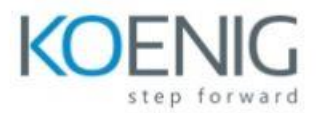

## **Implementing Cisco Data Center Core Technologies (DCCOR) v1.2**

- Implementing Data Center Switching Protocols\*
	- o Spanning Tree Protocol
	- o Port Channels Overview
- Implementing First-Hop Redundancy Protocols\*
	- o Hot Standby Router Protocol (HSRP) Overview
	- o Virtual Router Redundancy Protocol (VRRP) Overview
- Implementing Routing in Data Center\*
	- o Open Shortest Path First (OSPF) v2 and Open Settlement Protocol (OSP) v3
	- o Border Gateway Protocol
- Implementing Multicast in Data Center \*
	- o IP Multicast in Data Center Networks
	- o Internet Group Management Protocol (IGMP) and Multicast Listener Discovery (MLD)
- Implementing Data Center Overlay Protocols
	- o Cisco Overlay Transport Virtualization
	- o Virtual Extensible LAN
- Implementing Network Infrastructure Security\*
	- o User Accounts and Role Based Access Control (RBAC)
	- o Authentication, Authorization, and Accounting (AAA) and SSH on Cisco NX-OS
- Describing Cisco Application-Centric Infrastructure
	- o Cisco ACI Overview, Initialization, and Discovery
	- o Cisco ACI Management
- Describing Cisco ACI Building Blocks and VMM Domain Integration
	- o Tenant-Based Components
	- o Cisco ACI Endpoints and Endpoint Groups (EPG)
- Describing Packet Flow in Data Center Network\*
	- o Data Center Traffic Flows
	- o Packet Flow in Cisco Nexus Switches
- Describing Cisco Cloud Service and Deployment Models
	- o Cloud Architectures
	- o Cloud Deployment Models
- Describing Data Center Network Infrastructure Management, Maintenance, and Operations\*
	- o Time Synchronization
	- o Network Configuration Management

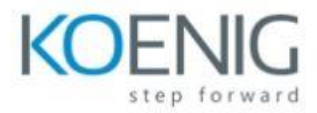

## **Lab Outline**

- Configure Virtual Extensible LAN (VXLAN)
- Explore the Cisco ACI Fabric
- Implement Cisco ACI Access Policies and Out-of-Band Management
- Implement Cisco ACI Tenant Policies
- Integrate Cisco ACI with VMware
- Configure Fibre Channel
- Configure Device Aliases
- Configure Zoning
- Configure NPV
- Provision Cisco UCS Fabric Interconnect Cluster
- Configure Server and Uplink Ports
- Configure VLANs
- Configure a Cisco UCS Server Profile Using Hardware Identities
- Configure Basic Identity Pools
- Configure a Cisco UCS Service Profile Using Pools
- Configure an Internet Small Computer Systems Interface (iSCSI) Service Profile
- Configure Cisco UCS Manager to Authenticate Users with Microsoft Active **Directory**
- Configure Cisco Nexus Switches with Ansible
- Program a Cisco Nexus Switch with Python
- Automate Cisco Application-Centric Infrastructure Configuration